**Photoshop CC 2015 Version 18 full license Product Key Full (2022)**

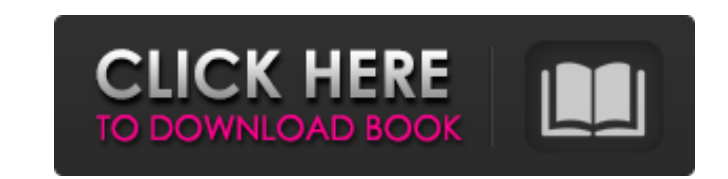

## **Photoshop CC 2015 Version 18 Crack + License Key Full Free Download PC/Windows [Updated] 2022**

If you're getting serious about photography, you must invest in Photoshop, because it enables you to alter all aspects of your images. The big Apple Photoshop is the first choice for professionals and newbies alike. It's a especially if you're looking to produce high-quality images. Because of its power and the number of features available, Photoshop is probably the most popular imaging program in the world. Photoshop is so widely used that familiar green window. The problem with Photoshop is that it's a program with many moving parts. There's a learning curve, and anyone who wants to use it effectively needs to invest in a decent set of courses and hours of easier-to-learn version of Photoshop with fewer features. You can get a trial version at `www.adobe.com/products/photoshopelements.html`. See the next section for more on Elements. Exploring Photoshop In order to use Photo than the preceding sections, so keep reading if you want more detail. Controlling the workspace Photoshop is organized into workspaces. Each workspace has a different set of tools and controls. To choose a workspace, click changes to a plus sign that looks like a door on a slide rule. Click to select the workspace. The window changes to reflect the workspace you have selected (see Figure 2-3). Photoshop uses workspace settings to enable you and quickly choose a workspace option (workspace options are explained in Chapter 6). After you've made a selection in an image, you can deselect

The most basic version of Photoshop is free. However, for high-quality images and graphics, you'll have to pay at least \$20 per month, plus taxes. This tool is great for the new user who wants to create images for their we the Windows version of Photoshop Elements 15 here and Apple version here. Some Photoshop tutorials you may want to check out: 1. Basic Understandings of Photoshop dictionary is available to help you understand the various you can read our basic Photoshop tutorial. 2. Startup Guide Learn how to install Photoshop Elements and what are the most important elements to get up and running. This tutorial is also available in Spanish. Learn how to i Document This step by step Photoshop tutorial will teach you how to create a new document and organize your images within your document. 4. Selecting a Background Learn how to add a new background and apply a basic pattern 5. Formatting Your Document Learn how to change the size of the image, how to create a new layer and how to merge your layers in Photoshop. Learn how to create a new layer and how to merge your layers in Photoshop. 6. Sele brushes or pencils. 7. Inserting Text and Symbols Learn to add text and shapes using Photoshop. Learn to add text and shapes using Photoshop. 8. Adjust the Brightness and Saturation of Your Image Learn how to adjust your i add opacity effects and how a681f4349e

## **Photoshop CC 2015 Version 18 Free Download X64 [2022]**

# **Photoshop CC 2015 Version 18 Product Key**

or of the primetime ratings. On June 12, ABC announced plans to renew Roseanne for a twelfth season of thirteen episodes. In May 2018, NBC picked up the series for a fourth season that consists of thirteen episodes. In Oct film to the series titled Return to Roseanne aired on television. The film focuses on Roseanne Conner and her family, as they live and work in the Conner home between the time she ended her television run and the time she official sequel Roseanne's Baby premiered on CMT. It features a pregnant Roseanne describing her difficult pregnancy and struggling with a premature baby. The film was initially scheduled for November 15, 2011, but it was the series debut. The album was released to accompany the series on the Eastern Hemisphere. The series is notable for the musical style of its theme song, which was composed by John Oates. International broadcasts United K Ireland RTÉ Two ITV2 Netherlands VARA Norway TV2 South Africa SABC2 United States ABC Other media Literature In 1995, Roseanne Barr and Mark McCormick wrote a novel based on the series. Two years after the premiere of the with Barr talking about the book. Theme park Rutherford Events, a production company formerly known as Walt Disney Productions, has announced plans for a permanent Roseanne Barr-themed attraction at its Disney's Hollywood

### **What's New in the Photoshop CC 2015 Version 18?**

if (temp\_filename[0] == 0) { temp\_filename = getenv("XDG\_RUNTIME\_DIR") + '/' + filename; } else { temp\_filename = temp\_filename + "/" + filename; } if (rename(filename, temp\_filename) == -1) { return rename(temp\_filename, invention relates to an electric power system applied to a building or the like and, more particularly, to a cable laying system used for installing power supply cables for supplying electric power to various facilities in along buildings and roads, the power supply cables must be laid smoothly and reliably to prevent them from being caught by obstacles. Particularly, if the cable is caught in a narrow passage, the cable must be pulled in or passage is necessary. A conventional cable laying system for a power supply system is described with reference to FIGS. 1 through 3. FIG. 1 is a perspective view of a conventional cable laying system and FIG. 2 is a sectio sectional view of the prior art cable laying system at the time of installation. The cable laying system is constructed in such a manner as to lay a power supply cable on a horizontal laying plane 4. The conventional cable

#### **System Requirements:**

More information about the Genuine quality And now the real deal: Now I know it's been almost a year since we've mentioned it, and like any film there's been changes since last time, but you know what's funny? The changes done with a certain set of standards, but at the time we didn't realize how particular some of those standards were. And

<https://mandarinrecruitment.com/system/files/webform/mangana23.pdf> <https://gembeltraveller.com/wp-content/uploads/2022/07/falsel.pdf> <https://longitude123.net/wp-content/uploads/2022/06/bernan.pdf> <https://pier-beach.com/adobe-photoshop-cc-2015-hacked-product-key-x64-2022/> [https://www.plymouth-ma.gov/sites/g/files/vyhlif3691/f/pages/plymouth\\_cee\\_task\\_force\\_summary.pdf](https://www.plymouth-ma.gov/sites/g/files/vyhlif3691/f/pages/plymouth_cee_task_force_summary.pdf) [https://localdealmonster.com/wp-content/uploads/2022/06/Photoshop\\_2021\\_Version\\_2201\\_Product\\_Key\\_And\\_Xforce\\_Keygen\\_\\_Free\\_Download\\_X64.pdf](https://localdealmonster.com/wp-content/uploads/2022/06/Photoshop_2021_Version_2201_Product_Key_And_Xforce_Keygen__Free_Download_X64.pdf) [http://zabarang.com/wp-content/uploads/2022/07/Adobe\\_Photoshop\\_CC\\_2019\\_Version\\_20\\_Install\\_Crack\\_\\_With\\_Product\\_Key\\_Free\\_PCWindows\\_Latest.pdf](http://zabarang.com/wp-content/uploads/2022/07/Adobe_Photoshop_CC_2019_Version_20_Install_Crack__With_Product_Key_Free_PCWindows_Latest.pdf) [http://www.dblxxposure.com/wp-content/uploads/2022/06/Photoshop\\_2022\\_Version\\_2301\\_Registration\\_Code\\_Free.pdf](http://www.dblxxposure.com/wp-content/uploads/2022/06/Photoshop_2022_Version_2301_Registration_Code_Free.pdf) [https://turbulentelevenvansissi.nl/wp-content/uploads/2022/06/Adobe\\_Photoshop\\_2022\\_Version\\_231.pdf](https://turbulentelevenvansissi.nl/wp-content/uploads/2022/06/Adobe_Photoshop_2022_Version_231.pdf) <https://dwfind.org/photoshop-cc-2018-version-19-serial-number-and-product-key-crack-download-updated/> <https://outittontergvehand.wixsite.com/urcredeedis/post/adobe-photoshop-cs4-win-mac-updated-2022> [https://myrealex.com/upload/files/2022/06/XIECKEMKPV3UrDCSLGni\\_30\\_40d66e0af4ba768e1f733946f2738180\\_file.pdf](https://myrealex.com/upload/files/2022/06/XIECKEMKPV3UrDCSLGni_30_40d66e0af4ba768e1f733946f2738180_file.pdf) <https://blogzille.com/2022/06/30/photoshop-2022-version-23-4-1/> <https://www.atlaspain.it/photoshop-2022-version-23-1-1-universal-keygen-incl-product-key-3264bit-latest-2022/> [https://www.indoshoot.com/wp-content/uploads/2022/07/Adobe\\_Photoshop\\_2021\\_Version\\_2243\\_Crack\\_File\\_Only\\_\\_Download.pdf](https://www.indoshoot.com/wp-content/uploads/2022/07/Adobe_Photoshop_2021_Version_2243_Crack_File_Only__Download.pdf) [http://facebook.jkard.com/upload/files/2022/06/dkVNJEfRjlTFnZR9gYro\\_30\\_40d66e0af4ba768e1f733946f2738180\\_file.pdf](http://facebook.jkard.com/upload/files/2022/06/dkVNJEfRjlTFnZR9gYro_30_40d66e0af4ba768e1f733946f2738180_file.pdf) <https://coopdespensasolidaria.com/adobe-photoshop-cs5-hacked-keygen-march-2022/> <https://onedaykaye.com/2022/07/adobe-photoshop-cc-2018-version-19-crack-mega-free-license-key-mac-win/> <https://rwix.ru/photoshop-cc-2015-version-18-mem-patch-updated-2022.html> [https://talkotive.com/upload/files/2022/06/tvcujOpelV8qSAR8IpEK\\_30\\_330c88402d55bd596c9cb939ab89e967\\_file.pdf](https://talkotive.com/upload/files/2022/06/tvcujOpelV8qSAR8IpEK_30_330c88402d55bd596c9cb939ab89e967_file.pdf)